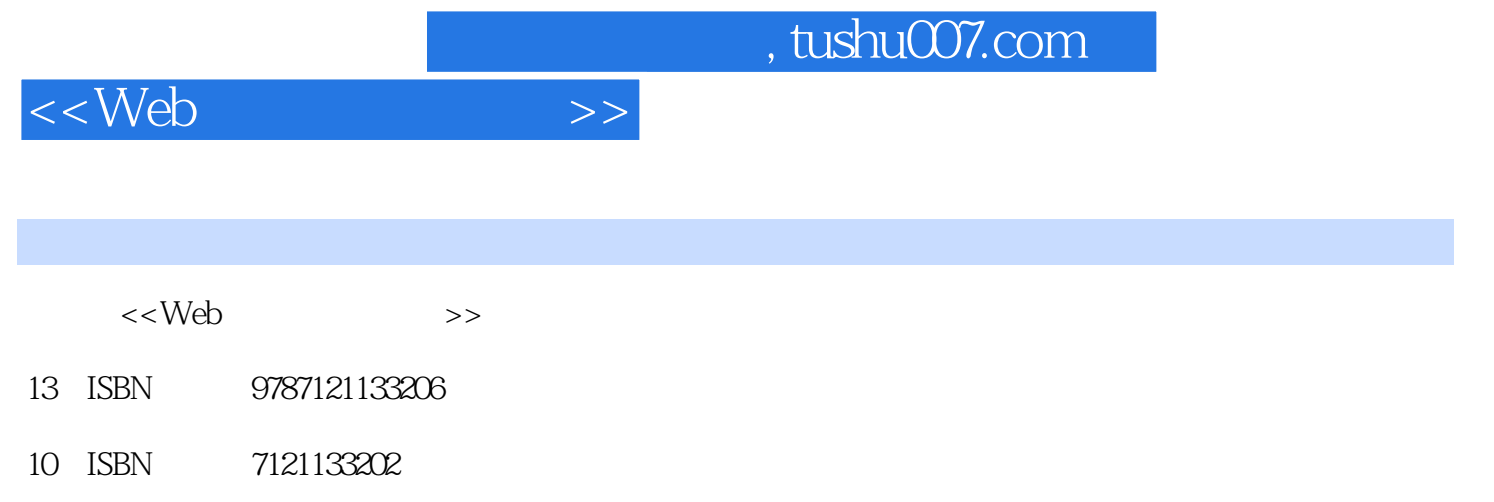

出版时间:2011-5

页数:544

PDF

更多资源请访问:http://www.tushu007.com

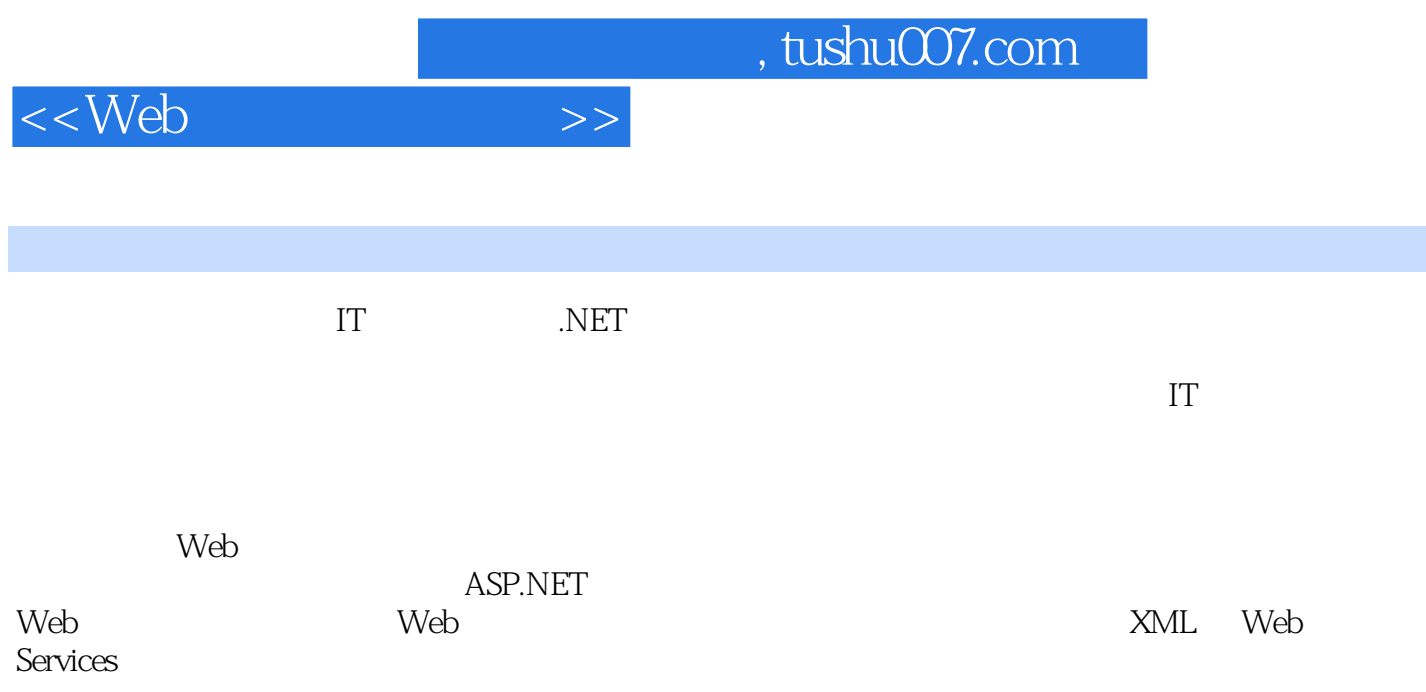

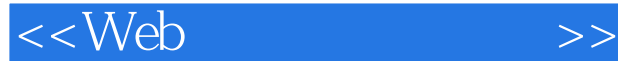

ASP.NET Web 1 ASP.NET Web 1.1 ASP.NET  $1.1.1$  $1.1.1$  $1.1.2$ 1.2 ASP.NET 1.2.1 ASP.NET 1.2.2 ASP.NET 1.23 ASP.NET 1.24 ASP.NET 20 1.25 ASP.NET 1.2.6 Web 1.3 1.31 1.32 1.33 1.34  $1.4$  $1.4.1$  $1.42$  $1.43$  $1.44$ 1.4.5 DataBinder.Eval()  $1.5$  $1.5.1$  $1.5.2$ 1.5.3 GridView  $1.5.4$ 1.5.5  $1.56$  $1.5.7$ 1.6 ASP.NET 20  $1.61$ 1.6.2 Web 1.6.3 ASP.NET 1.6.4 AccessDataSource 1.6.5 SQLDataSource 1.6.6 ObjectDataSource 1.6.7 DataSetDataSource  $1.68$  $1.7$  $1.7.1$  $1.7.2$ 1.7.3  $1.7.4$ 

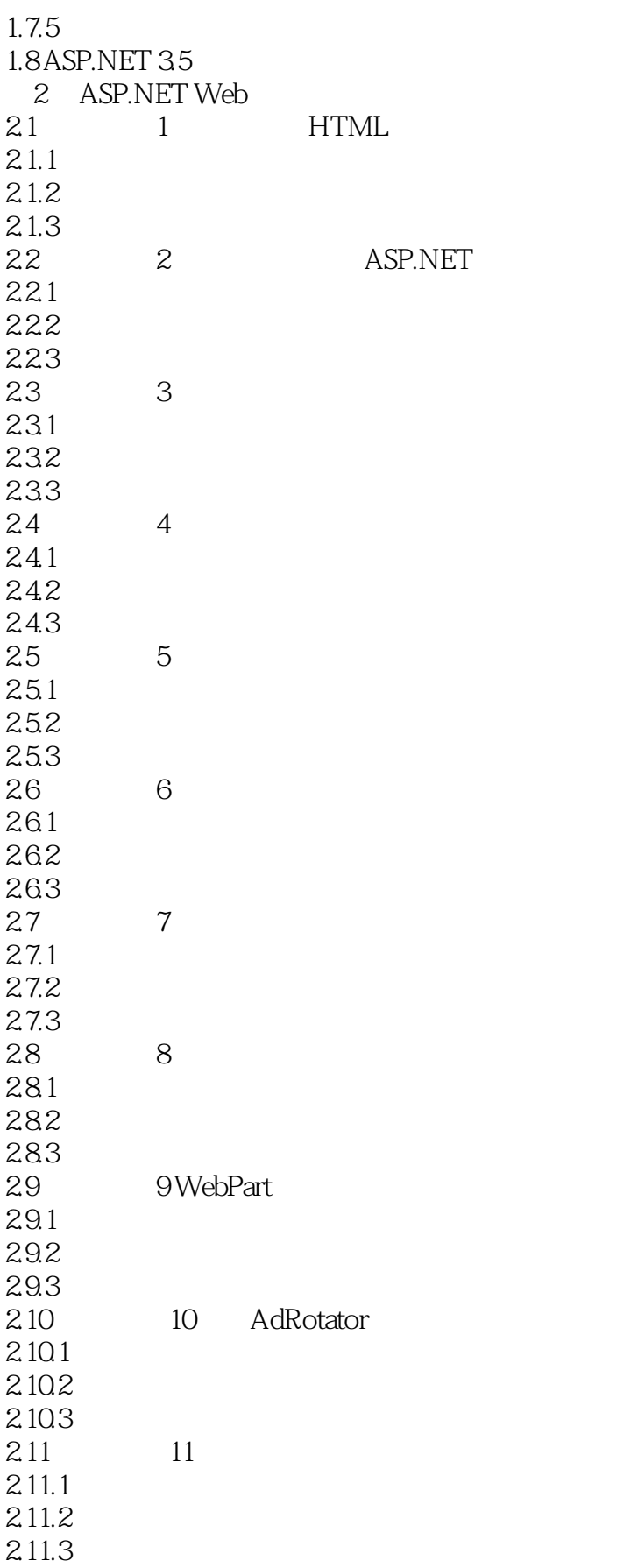

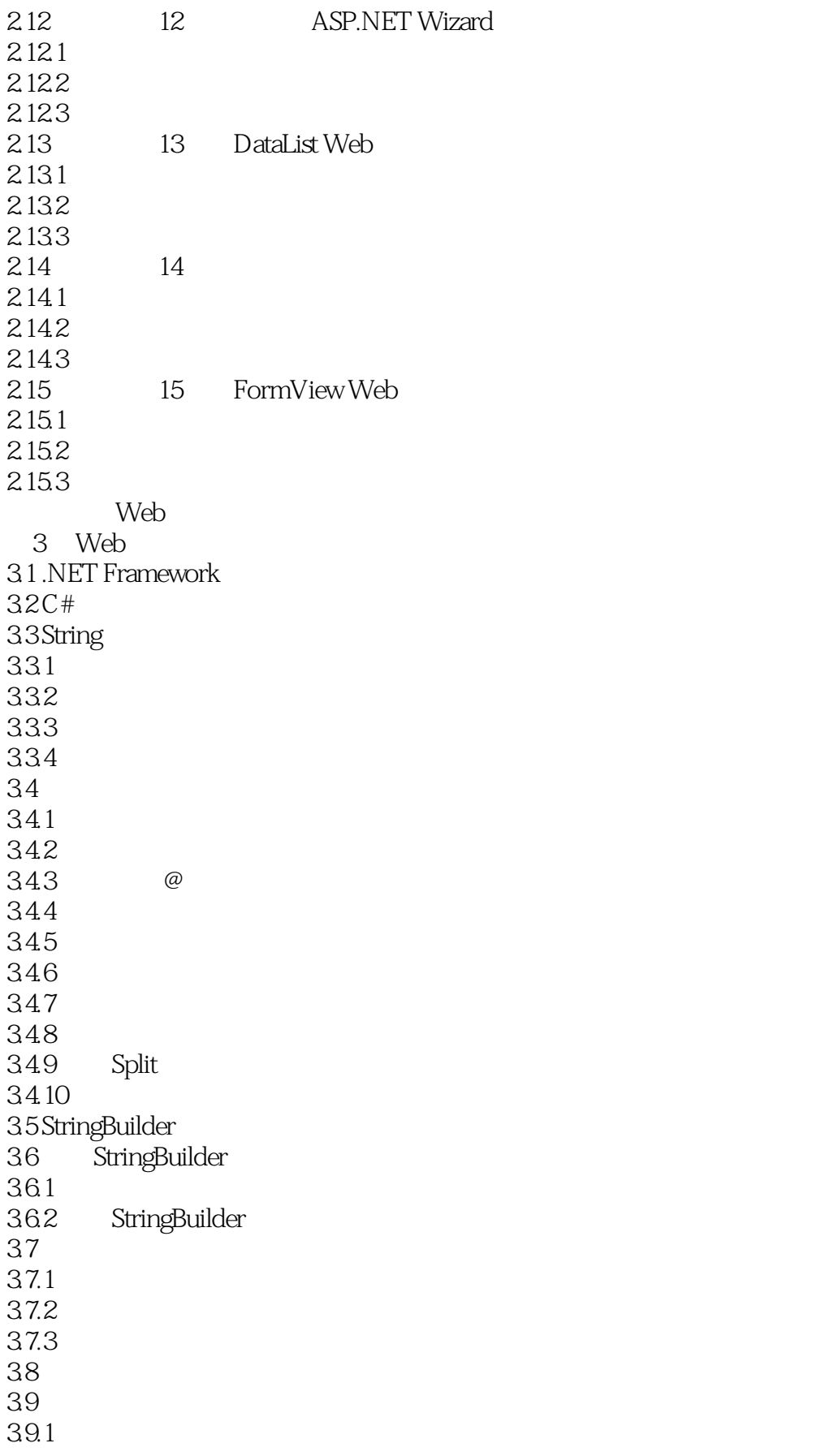

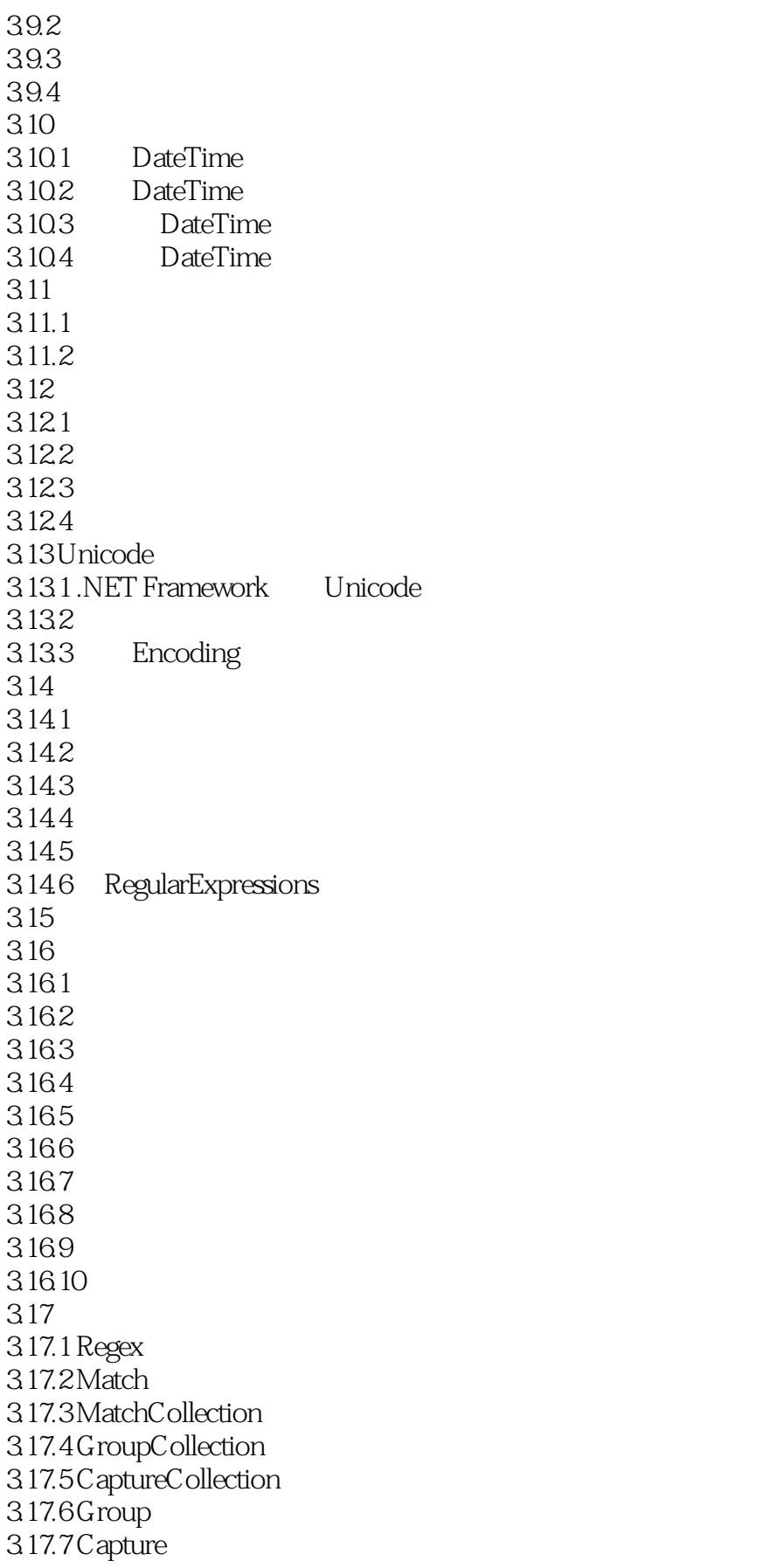

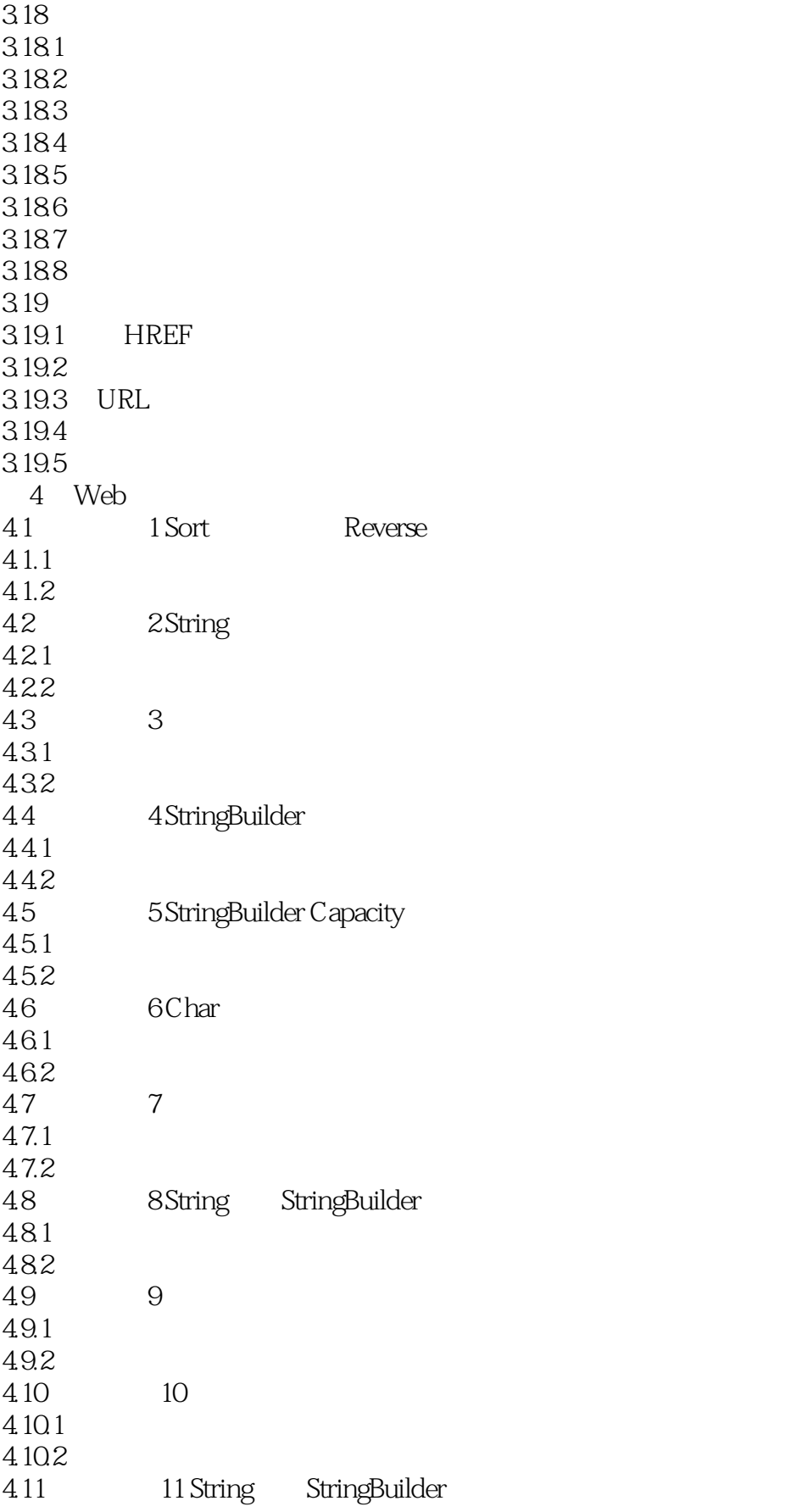

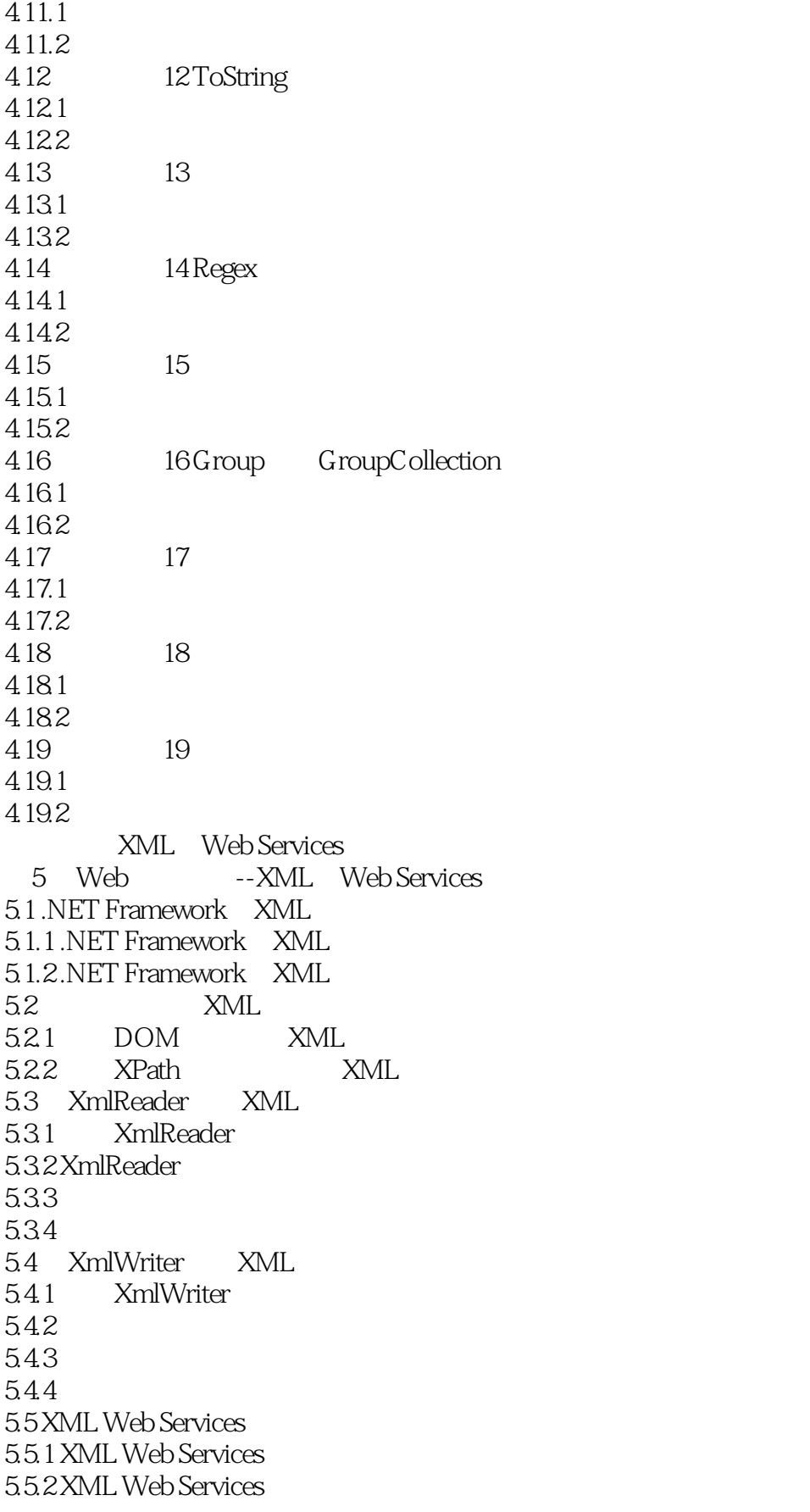

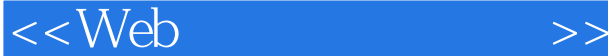

5.5.3 XML Web Services 5.6 ASP.NET XML Web Services 5.6.1 ASP.NET XML Web Services 5.6.2 ASP.NET XML Web Services 5.6.3 XML Web Services 5.6.4 Web Services 5.6.5 Web Services 5.6.6 ASP.NET Web Services 5.6.7 ASP.NET XML Web Services 5.6.8 ASP.NET Web Services 5.6.9 ASP.NET XML Web Services HTML 5.6.10 Web Services 5.6.11 XML Web Services 5.6.12 ASP.NET XML Web Services 5.7 XML Web Services 5.7.1 ASP.NET XML Web Services 5.7.2 Web Services 5.7.3 XML Web Services 5.7.4 XML Web Services 5.7.5 XML Web Services 5.7.6 从浏览器访问XML Web Services 5.8 SOAP  $581$  SOAP 5.8.2 Web Services SOAP 5.8.3 SOAP  $584$  SOAP 5.8.5 XML Web Services SOAP 第6章 Web程序设计--XML与Web Services(相关知识案例分析) 6.1 1 XML XML  $61.1$ 6.1.2 6.1.3 6.2 2 ASP.NET Web Services 6.2.1 622 6.23 6.3 3 XML 6.3.1 6.32 633 6.4 4 Web XML 64.1 64.2 643 6.5 5 SXML TreeView  $65.1$ 65.2

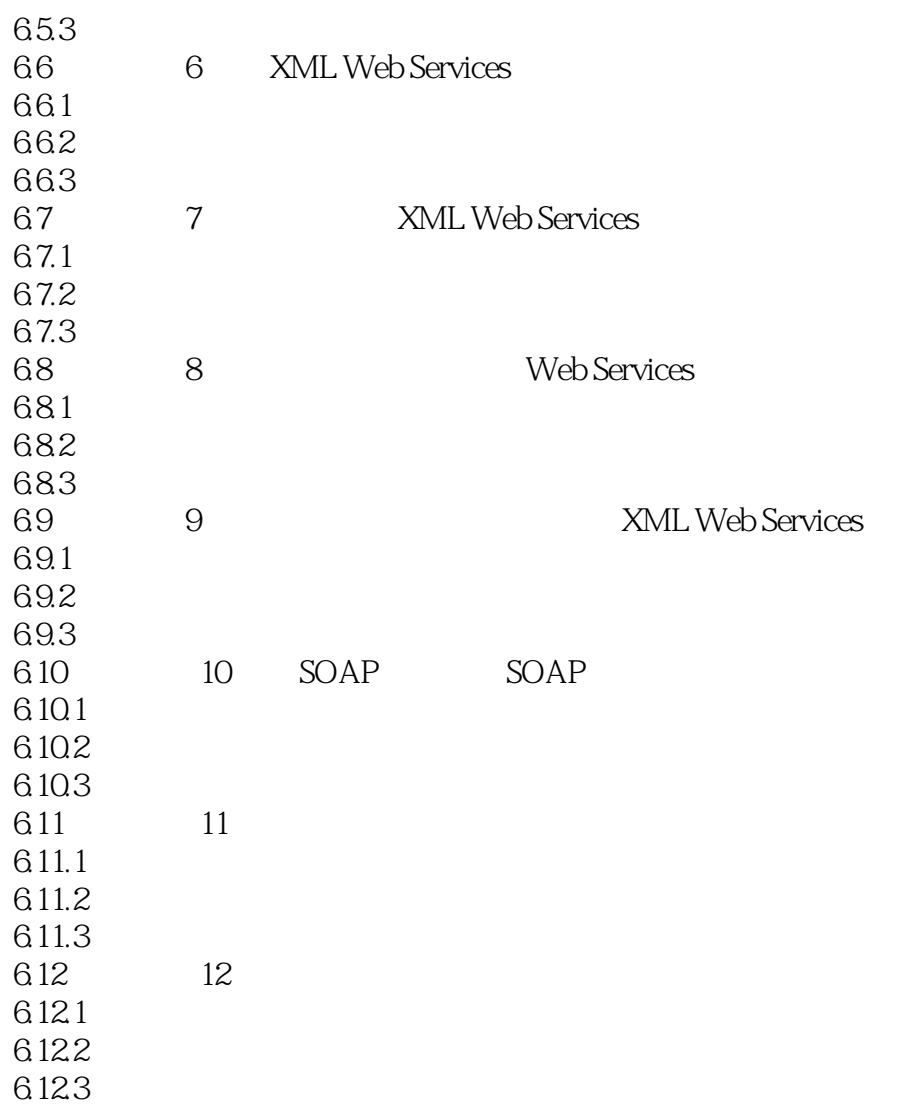

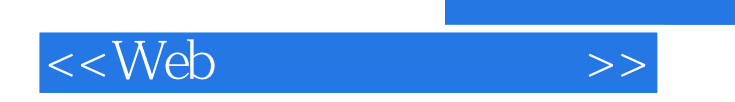

本站所提供下载的PDF图书仅提供预览和简介,请支持正版图书。

更多资源请访问:http://www.tushu007.com

 $,$  tushu007.com